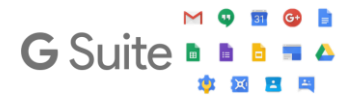

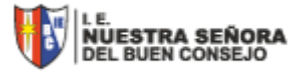

## **PROTOCOLO ALUMNOS NSBC**

## **I.- CUENTA ALUMNO @nsbuenconsejo.edu.pe**

- 1. El alumno recibirá mediante la plataforma SieWeb su correo y contraseña para el inicio de sesión de su cuenta en Google.
- 2. Esta cuenta será para uso exclusivo de la Plataforma Google Workspace para Educación durante toda su etapa escolar como alumno de nuestra I.E.
- 3. El alumno no debe usar esta cuenta para: inscripción de juegos en línea, blogs, promociones, venta de productos o servicios, recibir información o recursos que atentan contra la moral.
	- a. Si esto ocurriese la cuenta se cancelará y no podrá tener acceso a la plataforma.
- 4. Si alumno tiene alguna dificultad para el ingreso de su cuenta, comuníquese con el área de soporte del colegio al siguiente correo: **[comunicaciones@nsbuenconsejo.edu.pe](mailto:comunicaciones@nsbuenconsejo.edu.pe) y por WhatsApp al número 970 431 357 en el horario de atención de lunes a viernes de 7:40am a 5:00pm.**

## **II. - CLASES VIDEOCONFERENCIA Google Meet**

- 1. Ingresar 10 minutos antes de la hora programada de su clase.
- 2. Asegúrese que esté conectado su micro y cámara. Si accede por celular de igual forma revisar para que pueda presenciar la videoconferencia de manera óptima.

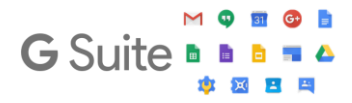

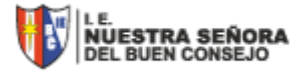

- 3. Tolerancia para ingreso: 5 minutos después de la hora programada.
- 4. La presentación del alumno sumará puntos en cada curso. Se verificará lo siguiente:
	- a. Aseo personal y cabello ordenado
	- b. Portar polo del colegio
- 5. El link de acceso para la videoconferencia es de uso exclusivo del curso, sección y grado. Este link de acceso o código no compartirlo entre alumnos o padres de familia de otros grados o secciones.
- 6. Al inicio de la clase el alumno debe desactivar su micrófono. Esto ayudará en que el profesor pueda iniciar su clase sin ruido de sonidos externos.
- 7. El alumno debe de cumplir con las indicaciones brindadas por el profesor para el desarrollo de su clase. Evitar el desorden activando los micros y/o escribiendo en el chat insistentemente, esta actitud disminuirá puntos en su curso.
- 8. Si se diera el caso que se va la conexión de internet y el alumno saliera de la videoconferencia intempestivamente, reiniciar su navegador y acceder nuevamente al link. Si por algún motivo no puede volver a ingresar por otro motivo, es necesario que dé aviso al profesor por intermedio del correo de
- 9. Si el profesor por algún motivo se desconecta de la videoconferencia, los alumnos deben mantenerse en la sesión hasta que el profesor

SieWeb y contactarse con el área de soporte del colegio.

reingrese.

5. Si el alumno tiene alguna dificultad para el ingreso a la videoconferencia, comunicarse al área de soporte del colegio al

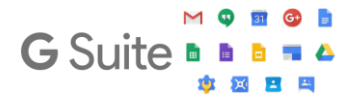

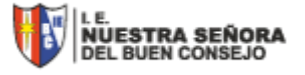

siguiente correo **[comunicaciones@nsbuenconsejo.edu.pe](mailto:comunicaciones@nsbuenconsejo.edu.pe) y por WhatsApp al número 970 431 357 en el horario de atención de lunes a viernes de 7:40am a 5:00pm**

**Equipo Coordinación y Soporte Plataforma Google Workspace Colegio NSBC**